KATEDRA INFORMATIKY, PŘÍRODOVĚDECKÁ FAKULTA UNIVERZITA PALACKÉHO, OLOMOUC

# PARADIGMATA PROGRAMOVÁNÍ 2 PŘÍSLIBY A LÍNÉ VYHODNOCOVÁNÍ

Slajdy vytvořili Vilém Vychodil a Jan Konečný

 $\leftarrow$   $\Box$ 

<span id="page-0-0"></span> $\Omega$ 

#### Přísliby a líné vyhodnocování

## Základní myšlenka

- místo vyhodnocení daného výrazu pracujeme s příslibem jeho budoucího vyhodnocení
- $\bullet$  příslib = nový typ elementu (element prvního řádu)

# Co je potřeba k tomu, aby to fungovalo:

- $\bullet$  k dispozici je spec. forma (nejčastěji zvaná delay), která pro daný výraz vrací příslib jeho vyhodnocení
- <sup>2</sup> k dispozici je procedura (nejčastěji zvaná force), která pro daný příslib aktivuje výpočet a vrátí hodnotu vzniklou vyhodnocením přislíbeného výrazu

# Líné vyhodnocování:

- vyhodnocování založené na příslibech
- někdy se nazývá «call by need»

∢ □ ▶ ⊣ n □ ▶

```
Příklad zamýšleného použití
(delay (+ 1 2)) \implies #<sub>ppomise</sub>(\text{define } p \text{ (delay (map - ' (1 2 3 4))))})p \implies #<promise>
(promise? p) \implies #t
(force p) \implies (-1 -2 -3 -4)
```
Poznámky:

- delay nemůže být z principu procedura, protože chceme, aby se přislíbený výraz vyhodnotil až při aktivaci pomocí force
- **•** při líném vyhodnocování dochází k *propagaci chyb* (chyba se projeví "na jiném místě" než "kde vznikla")

```
(define p (delay blah)) proběhne bez problémů
p → #<promise>
...
(force p) \qquad \qquad \Longleftrightarrow \qquad \text{CHYBA: } \text{blah nemá vazbu}<br>
\qquad \qquad \Longleftrightarrow \qquad \text{CHYBA: } \text{blah nemá vazbu}(KI, UP Olomouc) PP 2, Lekce 6 Přísliby, streamy 3 / 24
```
**• pomocí příslibů je možné "odložit časově složitý výpočet na později"** a aktivovat jej, až je skutečně potřeba jej provést

```
Modelový časově náročný výpočet:
(define fib
  (lambda (n)
    (if (<= n 2)</math>1
         (+ (fib (- n 1))
            (fib (- n 2))))Příklad použití
(define p (delay (fib 30))) proběhne okamžitě
  ...
```
(force p) aktivace výpočtu (prodleva)

Při použití příslibů vyvstávají otázky spojené s vedlejším efektem.

```
Příslib výrazu, který má vedlejší efekt:
(define p (let ((i 0))
             (delay (begin
                        (set! i (+ i 1))i)))
```
Dvojí aktivace výpočtu:

(force p)  $\implies$  1 (force p)  $\implies$  ???

Možnosti:

**1** druhá aktivace (force p) vrací 1

**2** druhá aktivace (force p) vrací 2, třetí vrací 3, ...

Ukážeme, jak implementovat líné vyhodnocování umožňující obě varianty.

 $\equiv$   $\cap$   $\alpha$ 

イロト イ押 トイヨ トイヨト

## Implementace příslibů a líného vyhodnocování

přísliby lze plně implementovat pomocí procedur vyšších řádů, maker a vedlejších efektů

## Základní myšlenka:

- **•** při vytváření procedur (vyhodnocováním  $\lambda$ -výrazů) nedochází k vyhodnocování těla nově vznikajících procedur
- k vyhodnocování těla procedur dochází až při jejich aplikaci
- nabízí se tedy: vytvořit přísliby pomocí procedur

```
Vysvětlující příklad
(\text{lambda} () (+ 1 2)) # \text{2}(define p (lambda () (+ 1 2))) náš příslib
(p) aktivace
```
 $QQ$ 

**K ロ ▶ K 何 ▶ K** 

#### Implementace příslibů a líného vyhodnocování

- **•** jednodušší verze
- při každé aktivaci příslibu je přislíbený výraz vždy vyhodnocen
- vytvoříme makro freeze  $($ "zmraz" $)$  a proceduru thaw  $($ "roztaj" $)$

```
;; speciální forma freeze
(define-macro freeze
  (lambda exprs
    '(lambda)(begin ,@exprs))))
```

```
;; procedura thaw
(define thaw
  (lambda (promise)
    (promise)))
```
4 D F

 $\Omega$ 

```
Příklad vytvoření příslibu
(define p
  (\text{let } ((x 10))(freeze (display "Hodnota: ")
                (display x)
                (newline)
                (\text{set}! \times (+ \times 1))(\text{list } x (\ast x x)))
```
Příklad aktivace příslibu

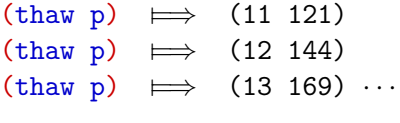

Příslib jako součást složitějšího výrazu (reverse (thaw p))  $\implies$  (225 14)

∢ □ ▶ ⊣ n □ ▶

 $\Omega$ 

Implementace příslibů a líného vyhodnocování

- složitější verze
- při první aktivaci příslibu je výsledek vyhodnocení přislíbeného výraz zapamatován (uvnitř příslibu) a při každé další aktivaci příslibu je vrácena zapamatovaná hodnota
- případné vedlejší efekty se projeví jen při první aktivaci
- vytvoříme makro delay a proceduru force

```
Nejprve příklad použití:
(define p
  (let ((x 10))
    (delay (set! x (+ x 1))(\text{list } x (\ast x x)))(force p) \implies (11 121)(force p) \implies (11 121) \cdots
```
 $=$   $\Omega$ 

**K ロ ▶ K 何 ▶ K** 

Implementace příslibů a líného vyhodnocování

```
Speciální forma delay
(define-macro delay
  (lambda exprs
    '(let ((result (lambda ()
                      (begin ,@exprs)))
            (evaluated? #f))
       (lambda ()
         (begin
            (if (not evaluated?)
                (begin
                  (set! evaluated? #t)
                  (set! result (result))))
           result)))))
```
;; procedura force (totéž co thaw) (define force thaw)

4 D F

÷.

#### Proudy (angl. Streams)

- **proudy jsou nejčastěji používanou** *aplikací líného vyhodnocování*
- **•** neformálně: proudy jsou *líně vyhodnocované seznamy*
- konstruktor cons-stream a selektory stream-car a stream-cdr

```
;; Konstruktor proudu cons-stream je makro
(define-macro cons-stream
  (lambda (a b)
    ((cons, a (delay, b))))
```

```
;; selektor stream-car (vrať první prvek proudu)
(define stream-car car)
```

```
;; selektor stream-cdr (vrať proud bez prvního prvku)
(define stream-cdr
  (lambda (stream)
    (force (cdr stream))))
```
#### Definice proudů

- prázdný seznam je proud;
- každý tečkový pár (e . p), kde e je libovolný element a  $p$  je příslib proudu, je proud.

```
;; je stream prázdný?
(define stream-null? null?)
```

```
;; predikát stream? (podle definice)
(define stream?
  (lambda (elem)
    (or (null? elem)
        (and (pair? elem)
              (and (promise? (cdr elem))
                   (stream? (force (cdr elem))))))))
```
předchozí predikát stream? má nevýhodu: používá force (!)

 $\Omega$ 

**K ロ ▶ K 何 ▶ K** 

```
;; slabší verze predikátu stream?
;; každý pár, jehož 2. prvek je příslib nebo () je stream
(define stream?
  (lambda (elem)
    (or (null? elem)
        (and (pair? elem)
              (or (promise? (cdr elem))
                   (null? (cdr elem)))))
```
Pomocné procedury:

;; zobraz stream, nanejvýš však n prvních prvků (define display-stream (lambda (stream . n)  $\cdots$ 

```
;; odvozené selektory
(define stream-caar (lambda (x) \cdots...
(define stream-cddddr (lambda (x) \cdots
```
Procedury pro práci s proudy

```
;; délka proudu
(define stream-length
  (lambda (stream)
    (if (stream-null? stream)
        \Omega(+ 1 (stream-length (stream-cdr stream))))))
```

```
;; mapování přes proudy (mapování přes jeden stream)
(define stream-map2
  (lambda (f stream)
    (if (stream-null? stream)
        '(cons-stream
         (f (stream-car stream))
         (stream-map f (stream-cdr stream))))))
```
Procedury pro práci s proudy

```
;; mapování přes proudy (obecná verze)
(define stream-map
  (lambda (f . streams)
    (if (stream-null? (car streams))
        '(cons-stream
         (apply f (map stream-car streams))
         (apply stream-map f
                 (map stream-cdr streams))))))
;; konvertuj seznam na stream
```

```
(define list->stream
 (lambda (list)
    (foldr (lambda (x y)
             (cons-stream x y))
           '() list))
```
Procedury pro práci s proudy

```
;; vytvoř konečný stream daných prvků
(define stream
  (lambda args
    (list->stream args)))
```
Příklady použití předchozích procedur:

```
(define s (stream 1 2 3 4))
s \mapsto (1 . # \leftrightarrow (1 . (4) \leftrightarrow (4) \leftrightarrow (4) \leftrightarrow (4) \leftrightarrow (4) \leftrightarrow 4/\leftrightarrow 4/\(display-stream s) \implies #<stream (1 2 3 4)><br>(display stream (3)) \implies #<stream (1 2)
(display-stream s 2) \implies #<stream (1 2)>
(\text{stream-length s}) \implies 4(display-stream (stream-map - s) 2)
     \implies #<stream (-1 -2)>
(display-stream (stream-map + s s s))
     \implies #<stream (3 6 9 12)>
```
**K ロ ▶ K 何 ▶ K** 

 $\rightarrow 4 \equiv 12 \equiv 12.00$ 

#### Všimněte si

- · při práci s proudy mají jednotlivé procedury "jinou odezvu"
- výpočet je řízen daty, dochází k propagaci chyb

```
Výsledek je vrácen okamžitě
(define fs (stream-map fib (stream 1 \cdots 30 31 \cdots 50)))
fs \implies (1 . # < promise > )
přístup ke dalším prvkům se bude postupně zpomalovat
```

```
ukázka propagace chyb v proudech:
(define s (stream 1 2 3 4 5 'blah 6 7))
(define r (stream-map - s))
r \implies (-1 . #<promise>)
(display-stream r 4) \implies (-1 -2 -3 -4)
(display-stream r 6) \implies (-1 -2 -3 -4 -5 CHYBA
```
**K ロ ▶ K 何 ▶ K** 

E ▶ ४ 트 ▶ - 트 - 10,9,01

## Úskalí

```
;; zdánlivě funkční verze 'foldr' pro proudy
(define stream-foldr
  (lambda (f nil . streams)
    (if (stream-null? (car streams))
        nil
        (apply f
         '(,@(map stream-car streams)
           ,(apply stream-foldr f nil
                    (map stream-cdr streams)))))))
```
;; následující se nechová přirozeně  $(\text{stream-foldr}$   $(\text{lambda} \ (x \ y) \ (\text{cons-stream} \ (- \ x) \ y))$  $'()$  (stream 1 2 3 'blah 4))  $\implies$  CHYBA: nelze aplikovat - na symbol blah

Čekali bychom, že chyba se projeví až při pokusu přistoupit ke 4. prvku výsledného proudu

 $=$   $\Omega$ 

Nová verze stream-foldr

- **•** proceduře " $f''$  bude předáván místo druhého argumentu jeho příslib
- procedura sama rozhodne, jak bude s příslibem nakládat

```
;; procedura stream-folder
(define stream-foldr
  (lambda (f nil . streams)
    (if (stream-null? (car streams))
        nil
        (apply f
         '(,@(map stream-car streams)
             ,(delay
                 (apply stream-foldr f nil
                         (map stream-cdr streams))))))))
(\text{stream-folder (lambda (x y) (cons-stream (- x) (force y)))})'() (stream 1 2 3 'blah 4))
 \implies (-1. # <promise>)
                                         K ロ ▶ K 何 ▶ K
```
Další (užitečné) odvozené procedury

```
;; konverze proudu na seznam
(define stream->list
  (lambda (stream)
    (stream-foldr (lambda (x y)
                     (cons x (force y)))
                   'stream)))
```

```
;; filtrace prvku proudu podle vlastnosti
(define stream-filter
  (lambda (prop? stream)
    (stream-foldr (lambda (x y)
                      (if (prop? x)
                          (cons-stream x (force y))
                          (force y)))
                   'stream)))
                                           4 ロト 4 何 ト
```
÷.

Nekonečné proudy a jejich implicitní definice

```
Příklad (proud jedniček)
```

```
;; rekurzivní procedura bez limitní podmínky
(define ones-proc
  (lambda ()
    (cons-stream 1 (ones-proc))))
```
;; nekonečný proud vytvořený voláním ones-proc (define ones (ones-proc))

```
;; předchozí s použitím pojmenovaného let
(define ones (let proc ()
                (cons-stream 1 (proc))))
```

```
;; implicitní definice proudu
(define ones (cons-stream 1 ones))
```
Nekonečné proudy a jejich implicitní definice

```
Příklad (proud přirozených čísel)
```

```
;; rekurzivní procedura bez limitní podmínky
(define naturals-proc
  (lambda (i)
    (cons-stream i (naturals-proc (+ i 1)))))
```
;; nekonečný proud vytvořený voláním naturals-proc (define naturals (naturals-proc 1))

```
;; předchozí s použitím pojmenovaného let
(define naturals (let iter ((i 1))
                               \frac{(\text{cons-stream i} (\text{iter } (+ i 1))))}{\text{cons-stream i} (\text{iter } (+ i 1))))}
```
;; implicitní definice proudu (define naturals (cons-stream 1 (stream-map + ones naturals))) **KORKAN KERKER SARA** (KI, UP Olomouc) [PP 2, Lekce 6](#page-0-0) Přísliby, streamy 22 / 24

#### Nekonečné proudy

## Nekonečný proud

- neformálně: "potenciálně nekonečná lineární datová struktura"
- potenciálně nekonečná znamená:
	- opakovaným použitím stream-cdr se nedostaneme na jejich konec
	- v každém okamžiku průchodu nekonečným proudem máme vždy k dispozici aktuální prvek a příslib pokračování proudu
- lze se na něj dívat jako na nekonečnou posloupnost elementů  $(e_i)_{i=0}^{\infty}$ , to jest  $e_0, e_1, e_2, \ldots, e_{n-1}, e_n, e_{n+1}, \ldots$
- v praxi se konstruuje rekurzivní procedurou bez limitní podmínky
- ;; proud hodnot  $(2^i)_{i=0}^\infty$ (define pow2

```
(let next ((last 1))
```

```
(cons-stream last
```

```
(\text{next } (* 2 last))))
```
 $200$ 

#### Nekonečné proudy

#### Formálně lze zavést jako limity prefixových generátorů

Seznam r je prefix seznamu t, pokud lze t vyjádřit jako spojení r s nějakým seznamem / (v tomto pořadí).

Množinu seznamů  $S$  nazveme prefixový generátor, pokud

- **■** pro každé  $n \in \mathbb{N}$ , systém S obsahuje seznam délky *n*;
- 2 pro každé dva s,  $t \in S$  platí: buď s je prefix t, nebo t je prefix s.

Nekonečný proud (příslušný prefixovému generátoru  $S$ ) je element reprezentující posloupnost  $(e_i)_{i=0}^\infty$ , kde  $e_i$  je element nacházející se na *i-*té pozici libovolného seznamu  $s \in \mathcal{S}$  majícího alespoň  $i+1$  prvků.

G.

<span id="page-23-0"></span> $QQ$ 

イロト イ母 ト イヨ ト イヨ トー